## **CompAna 2013/2014 - Klausur**

## **Aufgabe 1**

**>** 

**> > restart: with(VectorCalculus):**

**BasisFormat(false):**

**(1.1.1)**  $> f := 1/(1+x^2)*exp(-x^2+1);$  $\blacktriangledown$ **a**)

> f1 := diff(f,x);  
\n
$$
f1 := -\frac{2 e^{-x^2 + 1} x}{(x^2 + 1)^2} - \frac{2 x e^{-x^2 + 1}}{x^2 + 1}
$$
\n(1.1.2)

**> normal(f1);**

$$
-\frac{2 e^{-x^2+1} x (x^2+2)}{(x^2+1)^2}
$$
 (1.1.3)

> £2 := diff(f, x\$2);  
\n
$$
f2 := \frac{8 e^{-x^2 + 1} x^2}{(x^2 + 1)^3} + \frac{8 x^2 e^{-x^2 + 1}}{(x^2 + 1)^2} - \frac{2 e^{-x^2 + 1}}{(x^2 + 1)^2} - \frac{2 e^{-x^2 + 1}}{x^2 + 1} + \frac{4 x^2 e^{-x^2 + 1}}{x^2 + 1}
$$
\n(1.1.4)

**b**)  
\n
$$
\begin{bmatrix}\n\mathbf{b} \\
\mathbf{a} \\
\mathbf{b} \\
\mathbf{c} \\
\mathbf{d} \\
\mathbf{e}\n\end{bmatrix}\n= \sin(\mathbf{x} + \mathbf{y})^2 2 + \cos(\mathbf{y} + \mathbf{z})^2 2;
$$
\n
$$
g := \sin(x + y)^2 + \cos(y + z)^2
$$
\n(1.2.1)  
\n**a** + \cos(y + z) + \cos(y + z) = 1.25

$$
g1 := \begin{bmatrix} 2\sin(x+y)\cos(x+y) \\ 2\sin(x+y)\cos(x+y) - 2\cos(y+z)\sin(y+z) \\ -2\cos(y+z)\sin(y+z) \end{bmatrix}
$$
 (1.2.2)

**> (1.2.3) > g2 := Hessian(g,[x,y,z]); H1 := combine(g2); H2 := simplify(g2);**

Seite 1 von 14

$$
[ [2 \cos(2x+2y), 2 \cos(2x+2y), 0],
$$
  
\n
$$
[2 \cos(2x+2y), 2 \cos(2x+2y) - 2 \cos(2y+2z), -2 \cos(2y+2z)],
$$
  
\n
$$
[0, -2 \cos(2y+2z), -2 \cos(2y+2z)]]
$$
  
\n
$$
[4 \cos(x+y)^{2} - 2 \t 4 \cos(x+y)^{2} - 2 \t 0
$$
  
\n
$$
H2 := \begin{bmatrix} 4 \cos(x+y)^{2} - 2 & 4 \cos(x+y)^{2} - 4 \cos(y+z)^{2} \\ 4 \cos(x+y)^{2} - 2 & 4 \cos(x+y)^{2} - 4 \cos(y+z)^{2} \\ 0 & 2 - 4 \cos(y+z)^{2} \t 2 - 4 \cos(y+z)^{2} \end{bmatrix}
$$
(1.2.4)

## **Aufgabe 2**

$$
\begin{bmatrix}\n\text{= } & \text{restart:} \\
\text{a)} & \\
\text{b} & \text{f} & \text{d} \\
\text{c} & \\
\text{d} & \text{f} & \\
\text{d} & \text{f} & \\
\text{e} & \\
\text{f} & \\
\text{f} & \\
\text{g} & \\
\text{g} & \\
\text{g} & \\
\text{g} & \\
\text{g} & \\
\text{h} & \\
\text{h} & \\
\text{h} & \\
\text{h} & \\
\text{h} & \\
\text{h} & \\
\text{h} & \\
\text{h} & \\
\text{h} & \\
\text{h} & \\
\text{h} & \\
\text{h} & \\
\text{h} & \\
\text{h} & \\
\text{h} & \\
\text{h} & \\
\text{h} & \\
\text{h} & \\
\text{h} & \\
\text{h} & \\
\text{h} & \\
\text{h} & \\
\text{h} & \\
\text{h} & \\
\text{h} & \\
\text{h} & \\
\text{h} & \\
\text{h} & \\
\text{h} & \\
\text{h} & \\
\text{h} & \\
\text{h} & \\
\text{h} & \\
\text{h} & \\
\text{h} & \\
\text{h} & \\
\text{h} & \\
\text{h} & \\
\text{h} & \\
\text{h} & \\
\text{h} & \\
\text{h} & \\
\text{h} & \\
\text{h} & \\
\text{h} & \\
\text{h} & \\
\text{h} & \\
\text{h} & \\
\text{h} & \\
\text{h} & \\
\text{h} & \\
\text{h} & \\
\text{h} & \\
\text{h} & \\
\text{h} & \\
\text{h} & \\
\text{h} & \\
\text{h} & \\
\text{h} & \\
\text{h} & \\
\text{h} & \\
\text{h} & \\
\text{h} & \\
\text{h} & \\
\text{h} & \\
\text{h} & \\
\text{h} & \\
\text{h} & \\
\text{h} & \\
\text{h} & \\
\text{h} & \\
\text{h} & \\
\text{h} & \\
\text{h} & \\
\text{h} & \\
\text{h} & \\
\text{h} & \\
\text{h} & \\
\text{h} & \\
\text{h} & \\
\text{h} & \\
\text{h} & \\
\text{h} & \\
\text{h} & \\
\text{h} & \\
\text{h} & \\
\text{h} & \\
\text{h} & \\
\text{h} & \\
\
$$

- **(2.1.3) > f2 := simplify(diff(f,x\$2));**
- **> plot([f,(1/2)\*f1,(1/4)\*f2],x=-2..2,colour=[red,green,blue], numpoints=1000);**

Klausur 24.02.2014

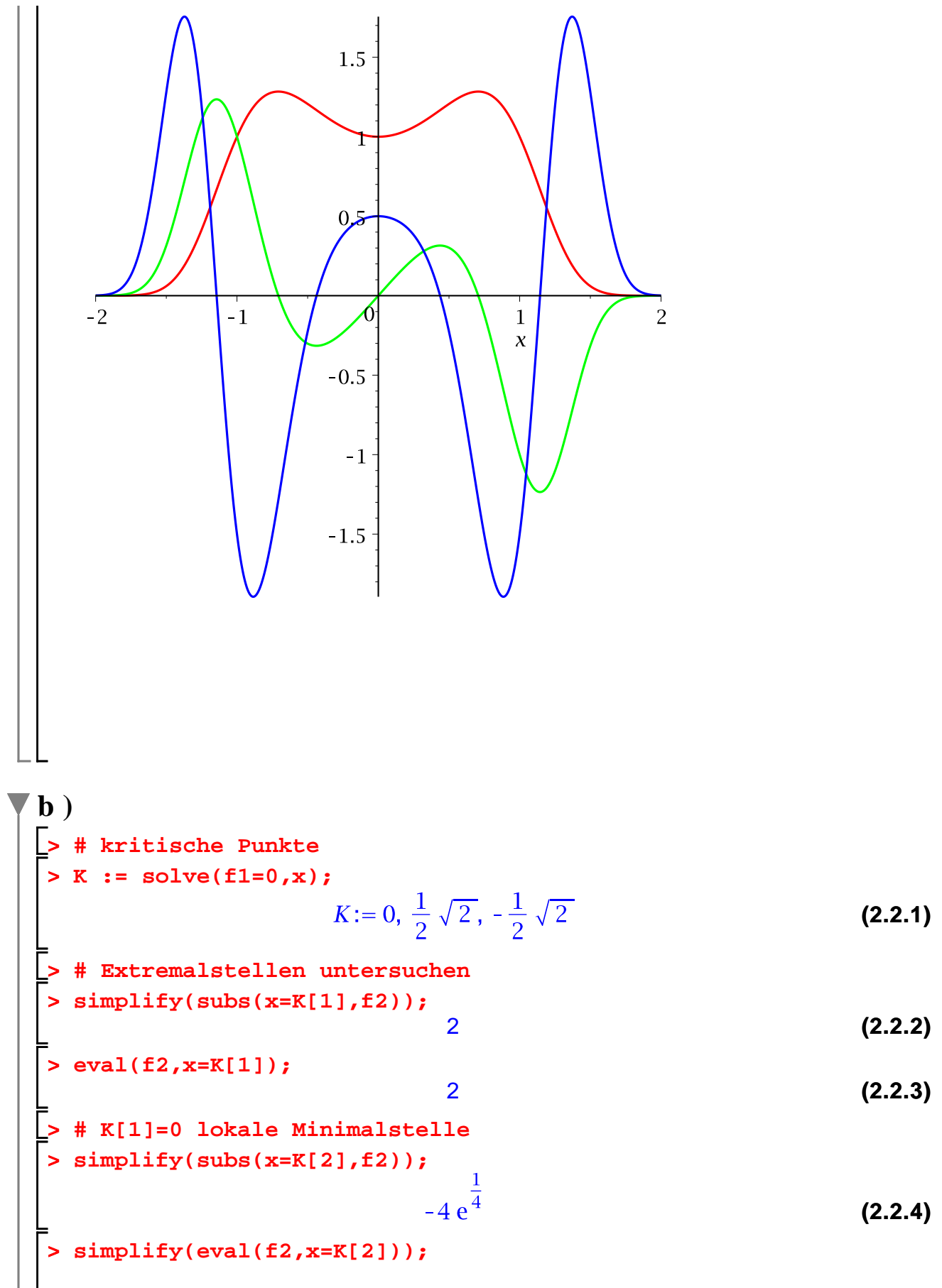

**(2.2.5)**

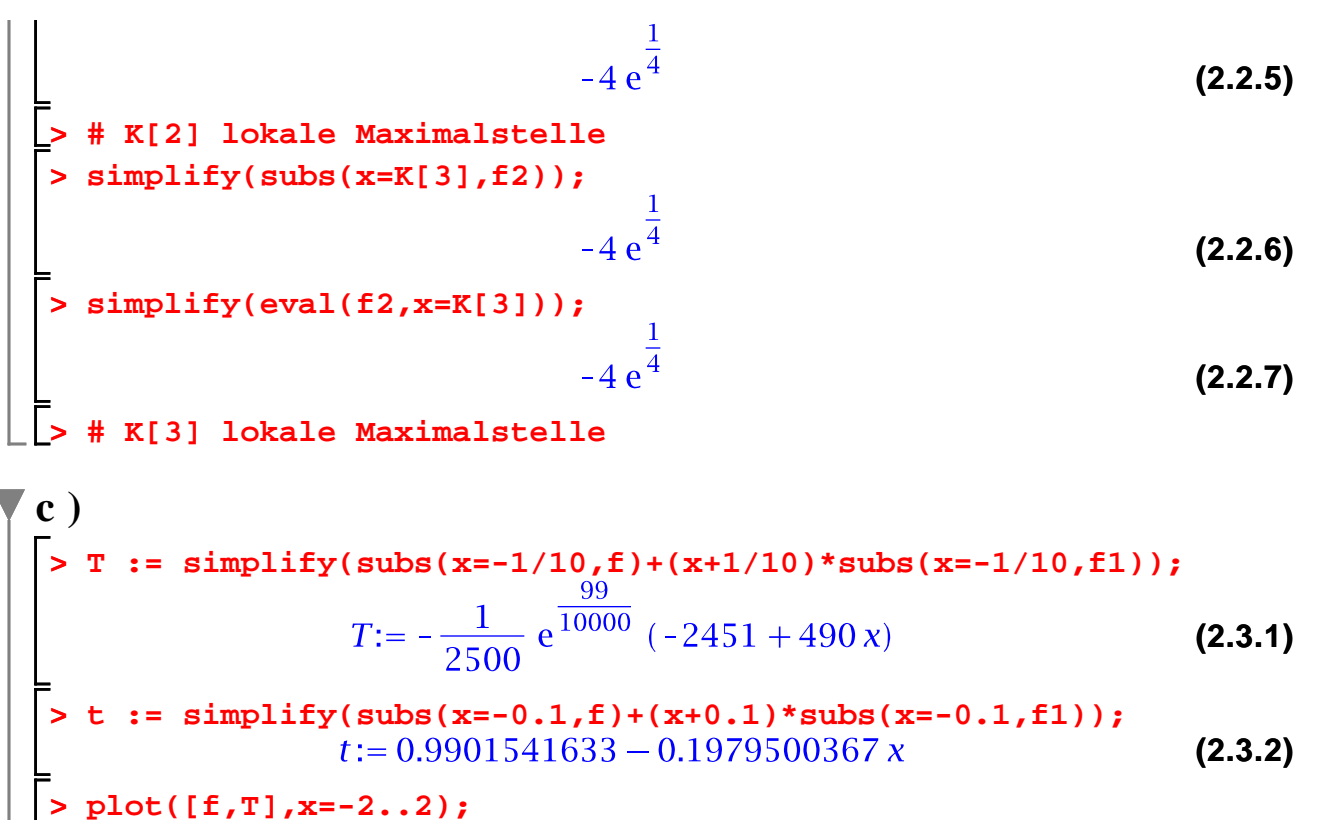

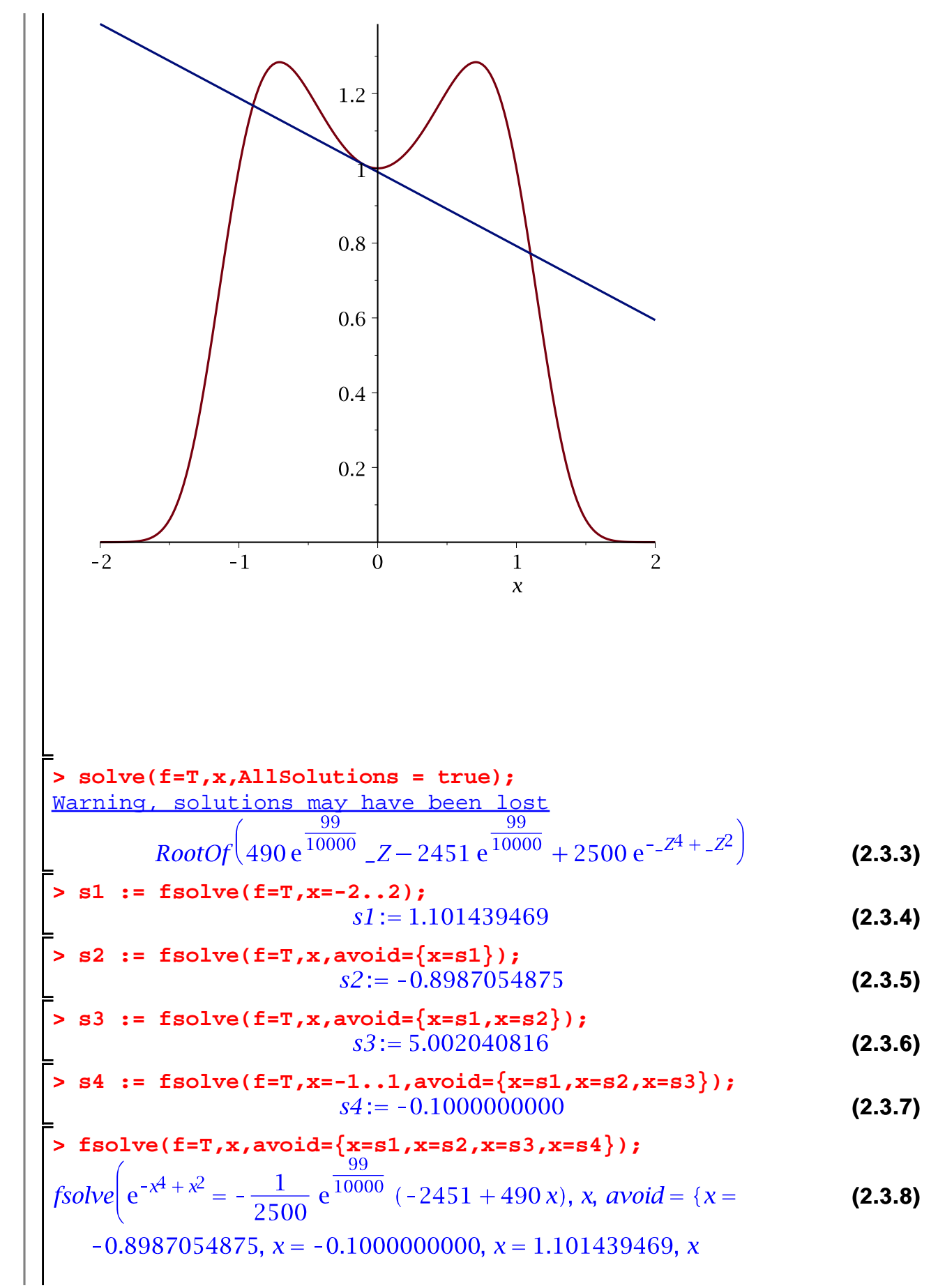

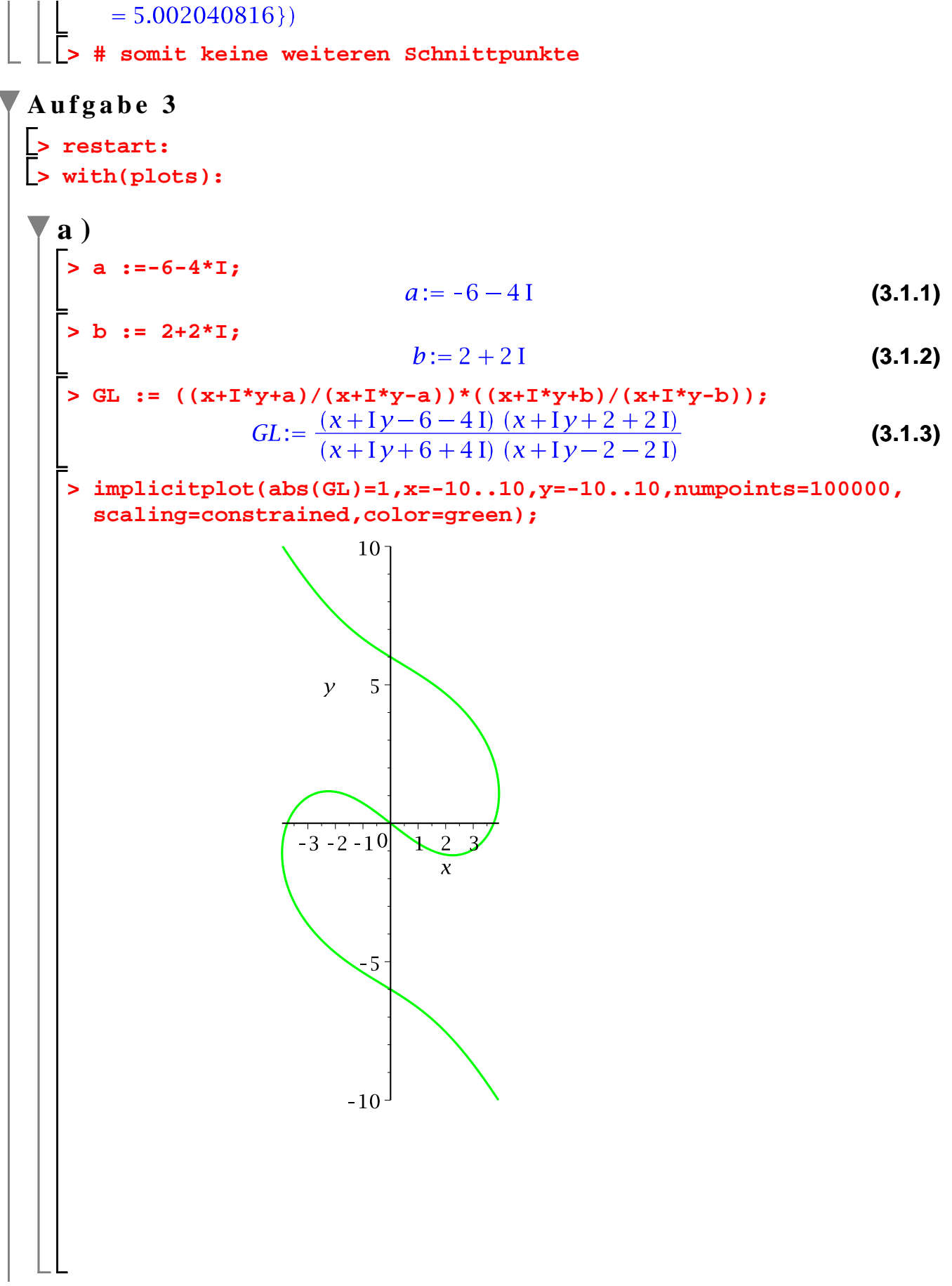

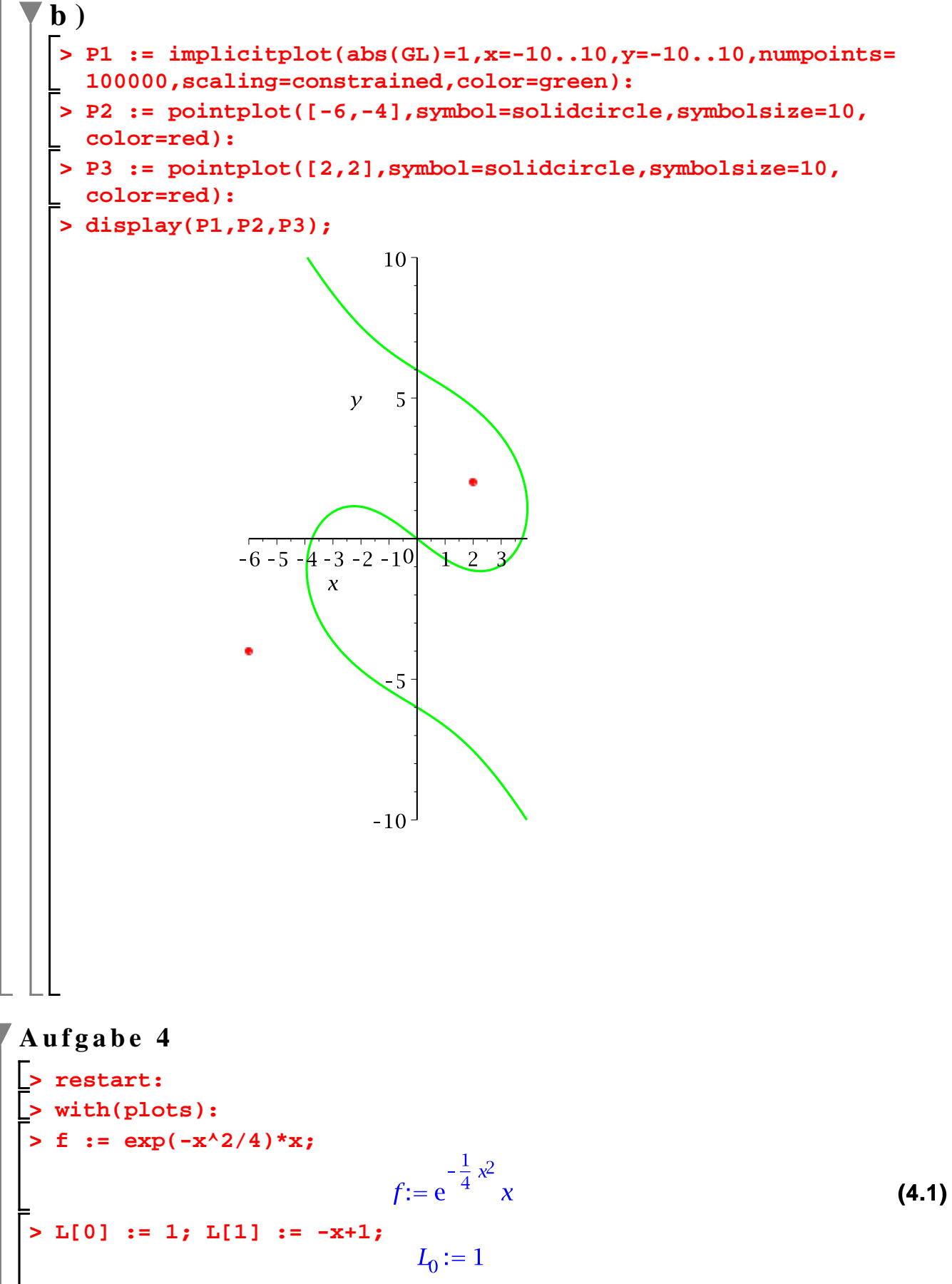

**(4.2)**

$$
\int_{0}^{2} \frac{f_{0}f_{0}}{1} \sin 2 \cot 12 \cot 2 \cot 2i
$$
\n
$$
\int_{0}^{2} \frac{f_{1}}{1} \sin 11 \sin 2 \cot 12 \cot 2i
$$
\n
$$
\int_{0}^{2} \frac{f_{1}}{1} \sin 11 \sin 2 \cot 2i
$$
\n
$$
\int_{0}^{2} \frac{1}{2} \cos 2 \cot 2i
$$
\n
$$
\int_{0}^{2} \frac{1}{2} \cos 2 \cot 2i
$$
\n
$$
\int_{0}^{2} \frac{1}{2} \cos 2 \cot 2i
$$
\n
$$
\int_{0}^{2} \frac{1}{2} \cos 2 \cot 2i
$$
\n
$$
\int_{0}^{2} \frac{1}{2} \cos 2 \cot 2i
$$
\n
$$
\int_{0}^{2} \cos 2 \cot 2i
$$
\n
$$
\int_{0}^{2} \cos 2 \cot 2i
$$
\n
$$
\int_{0}^{2} \cos 2 \cot 2i
$$
\n
$$
\int_{0}^{2} \cos 2 \cot 2i
$$
\n
$$
\int_{0}^{2} \cos 2 \cot 2i
$$
\n
$$
\int_{0}^{2} \cos 2 \cot 2i
$$
\n
$$
\int_{0}^{2} \cos 2 \cot 2i
$$
\n
$$
\int_{0}^{2} \cos 2 \cot 2i
$$
\n
$$
\int_{0}^{2} \cos 2 \cot 2i
$$
\n
$$
\int_{0}^{2} \cos 2 \cot 2i
$$
\n
$$
\int_{0}^{2} \cos 2 \cot 2i
$$
\n
$$
\int_{0}^{2} \cos 2 \cot 2i
$$
\n
$$
\int_{0}^{2} \cos 2 \cot 2i
$$
\n
$$
\int_{0}^{2} \cos 2 \cot 2i
$$
\n
$$
\int_{0}^{2} \cos 2 \cot 2i
$$
\n
$$
\int_{0}^{2} \cos 2 \cot 2i
$$
\n
$$
\int_{0}^{2} \cos 2 \cot 2i
$$
\n
$$
\int_{0}^{2} \cos 2 \cot 2i
$$

**>** 

Klausur 24.02.2014

c<sub>2</sub> := 24√π e erf(1) - 24√π e + 18  
\nc<sub>3</sub> := 
$$
\frac{142}{3} + \frac{188}{3}√π e
$$
 erf(1) -  $\frac{188}{3}√π e$   
\nc<sub>4</sub> :=  $\frac{340}{3} + \frac{449}{3}√π e$  erf(1) -  $\frac{449}{3}√π e$   
\nc<sub>5</sub> := 254 +  $\frac{1676}{5}√π e$  erf(1) -  $\frac{1676}{5}√π e$   
\nc<sub>6</sub> :=  $\frac{4874}{9} + \frac{32156}{45}√π e$  erf(1) -  $\frac{32156}{45}√π e$   
\nc<sub>7</sub> :=  $\frac{69914}{63} + \frac{461246}{315}√π e$  erf(1) -  $\frac{461246}{315}√π e$   
\nc<sub>8</sub> :=  $\frac{30813}{14} + \frac{406569}{2835}√π e$  erf(1) -  $\frac{461246}{140}$ √π e  
\nc<sub>9</sub> :=  $\frac{2407532}{567} + \frac{15883433}{283}√π e$  erf(1) -  $\frac{15883433}{2835}√π e$   
\nc<sub>10</sub> :=  $\frac{22677292}{383} + \frac{149611363}{2835}√π e$  erf(1) -  $\frac{149611363}{10395}√π e$   
\nc<sub>11</sub> :=  $\frac{153418931}{10395} + \frac{2024336893}{103950}√π e$  erf(1) -  $\frac{149611363}{103950}√π e$   
\nc<sub>12</sub> :=  $\frac{10004750993}{3742200} + \frac{132011049529}{3742200}√π e$  erf(1) -  $\frac{1320$ 

Klausur 24.02.2014

eqref(1) 
$$
x^8 - \frac{15883433}{1028764800} \sqrt{\pi} \text{ erf}(1) x^9 - \frac{20338433}{2700} \sqrt{\pi} \text{ erf}(1) x^5
$$
  
\n $+ \frac{75991301}{97200} \sqrt{\pi} \text{ erf}(1) x^6 - \frac{3565661}{79380} \sqrt{\pi} \text{ erf}(1) x^7 + \frac{87570787}{2160} \sqrt{\pi}$   
\n $\text{erf}(1) x^4 + \frac{20723131}{126} \sqrt{\pi} \text{ erf}(1) x^2 - \frac{4082047}{45} \sqrt{\pi} \text{ erf}(1) x$   
\n $- \frac{47439154}{405} \sqrt{\pi} \text{ erf}(1) x^3 - \frac{20723131}{126} \sqrt{\pi} \text{ e} x^4 + \frac{4082047}{45} \sqrt{\pi} \text{ e} x$   
\n $+ \frac{47439154}{405} \sqrt{\pi} \text{ e} x^2 - \frac{87570787}{2160} \sqrt{\pi} \text{ e} x^4 - \frac{127768577}{11340} \sqrt{\pi} \text{ e}$   
\n $+ \frac{127768577}{216} \sqrt{\pi} \text{ erf}(1) - \frac{618724}{972} x + \frac{7852735}{932} x^2 - \frac{7190599}{81} x^3$   
\n $+ \frac{6636779}{216} x^4 - \frac{1541401}{270} x^5 + \frac{5759197}{9720} x^6 - \frac{1080931}{31752} x^7 + \frac{727483}{725760} x^8$   
\n $- \frac{601883}{11438240} x^9$   
\n $\theta_{12} = \frac{21716694023}{374220} + \frac{8630253763}{778003380000} \sqrt{\pi} \text{ e} x^{11} -$ 

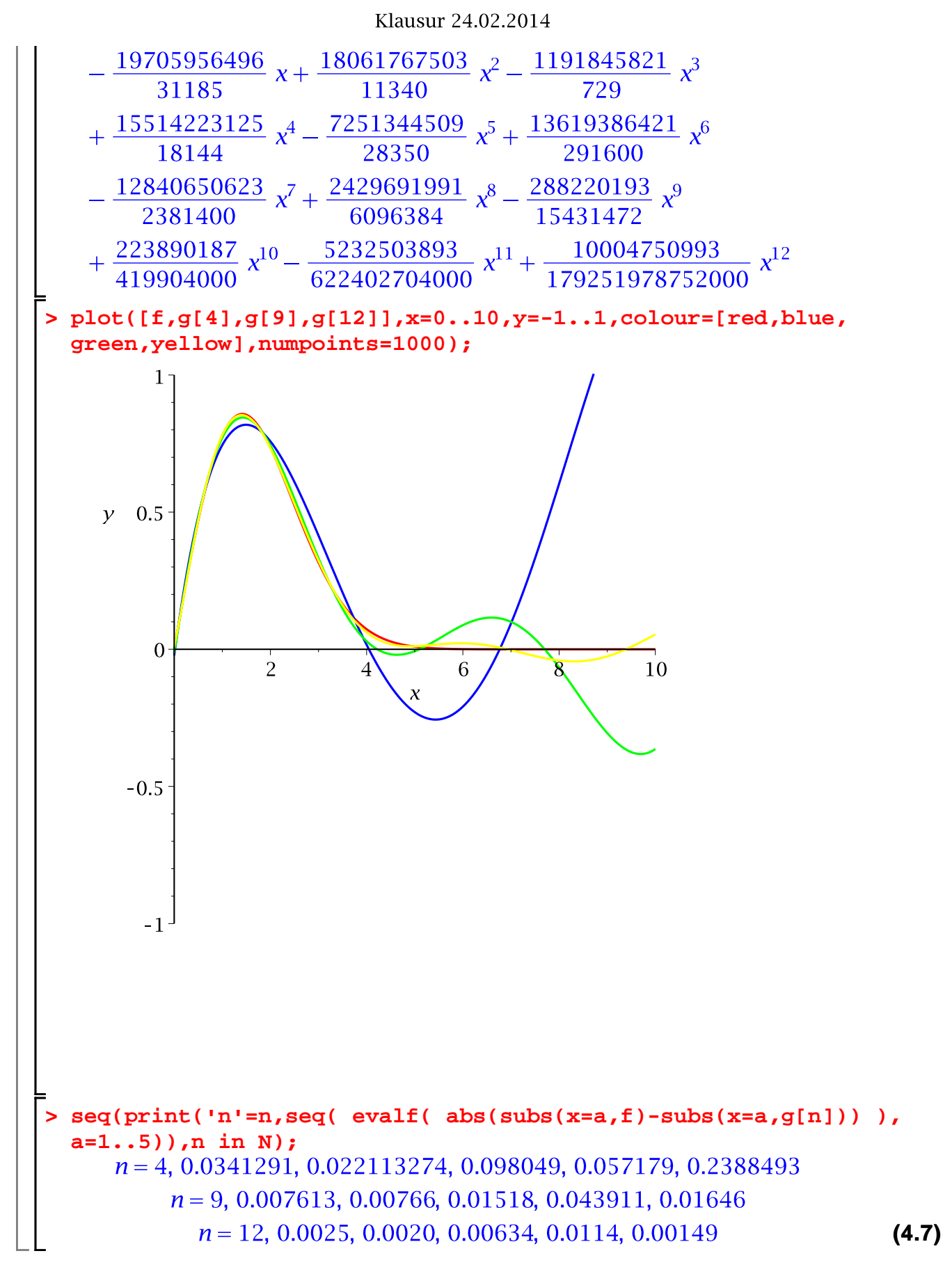

**Aufgabe 5**

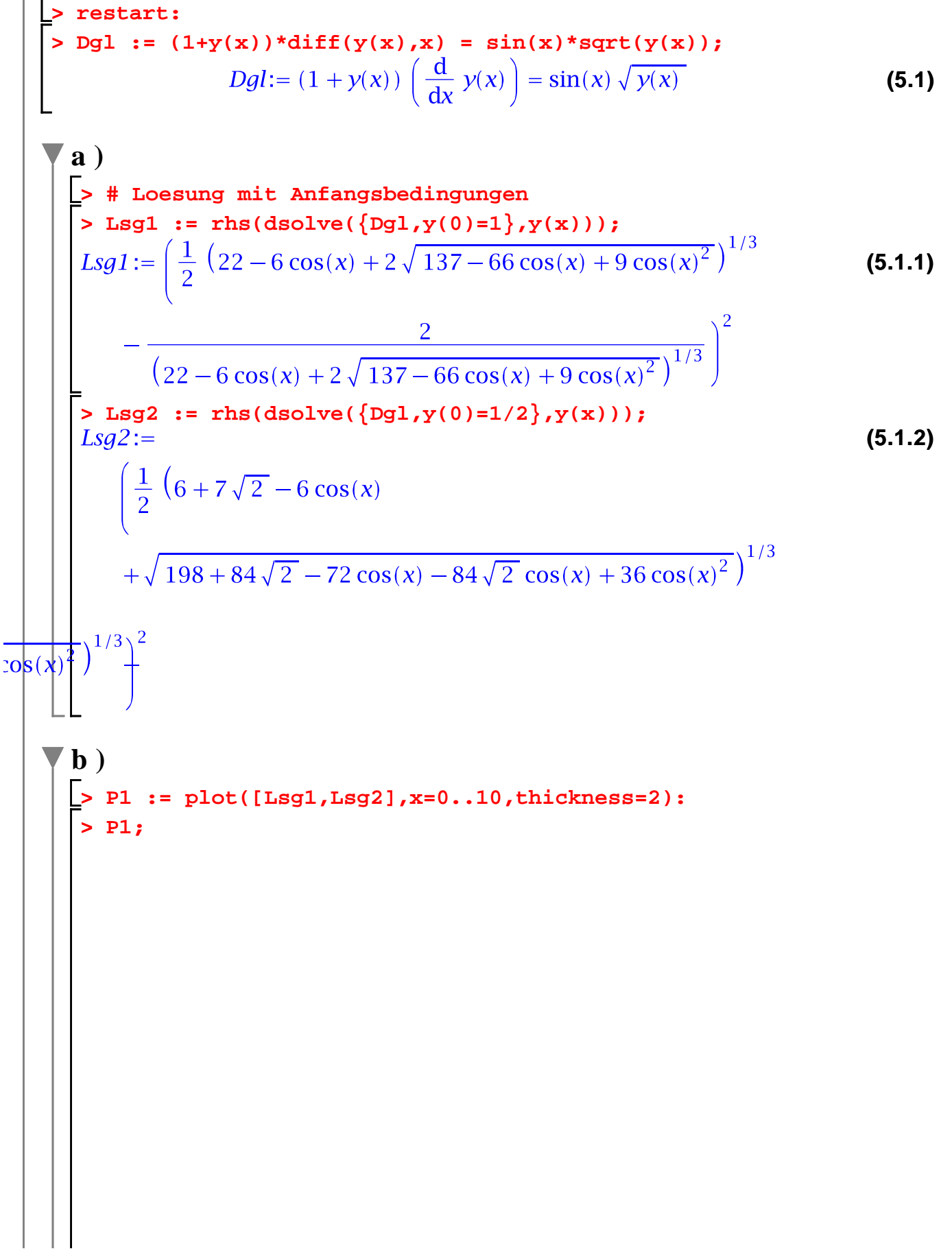

Klausur 24.02.2014

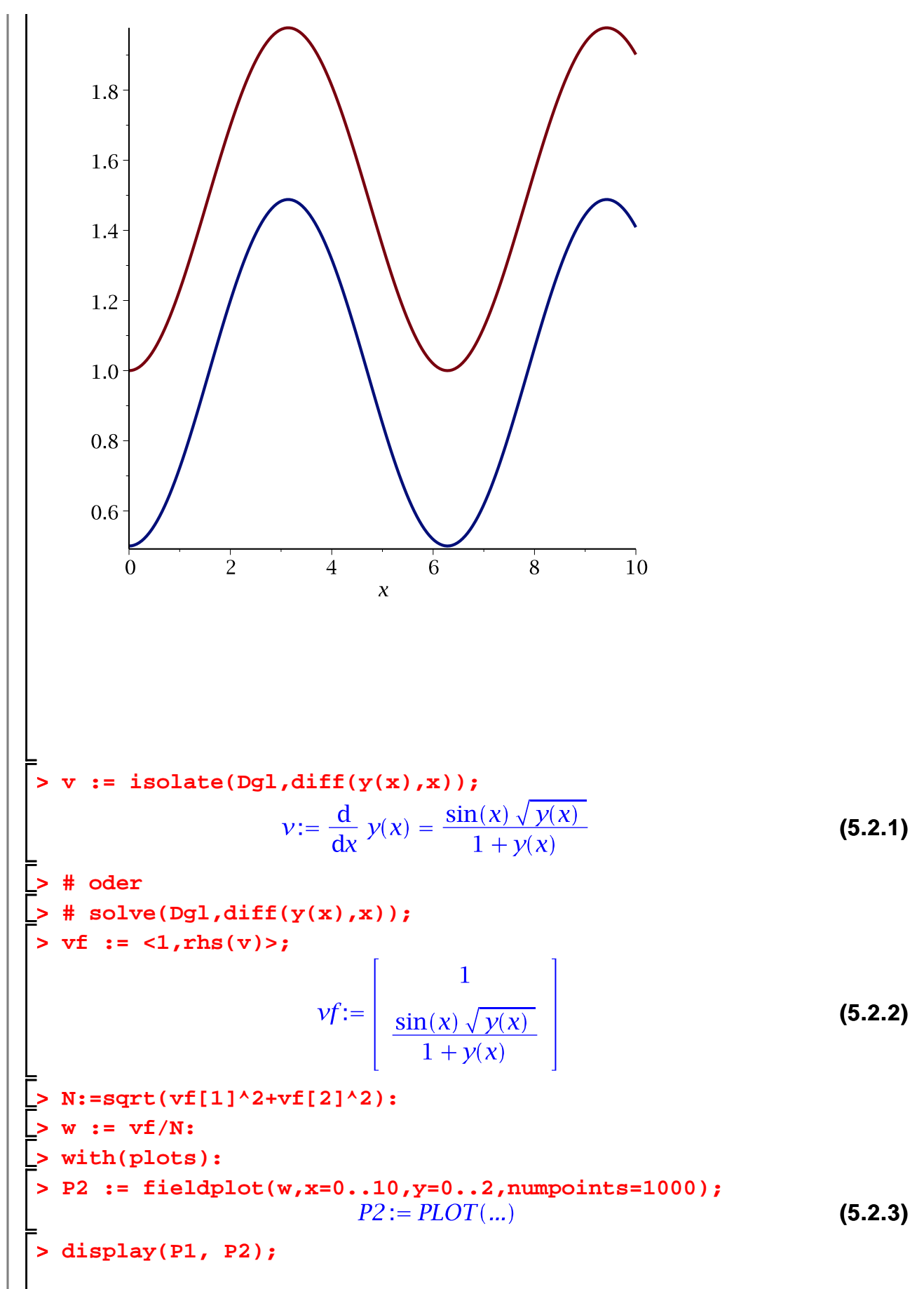

Klausur 24.02.2014

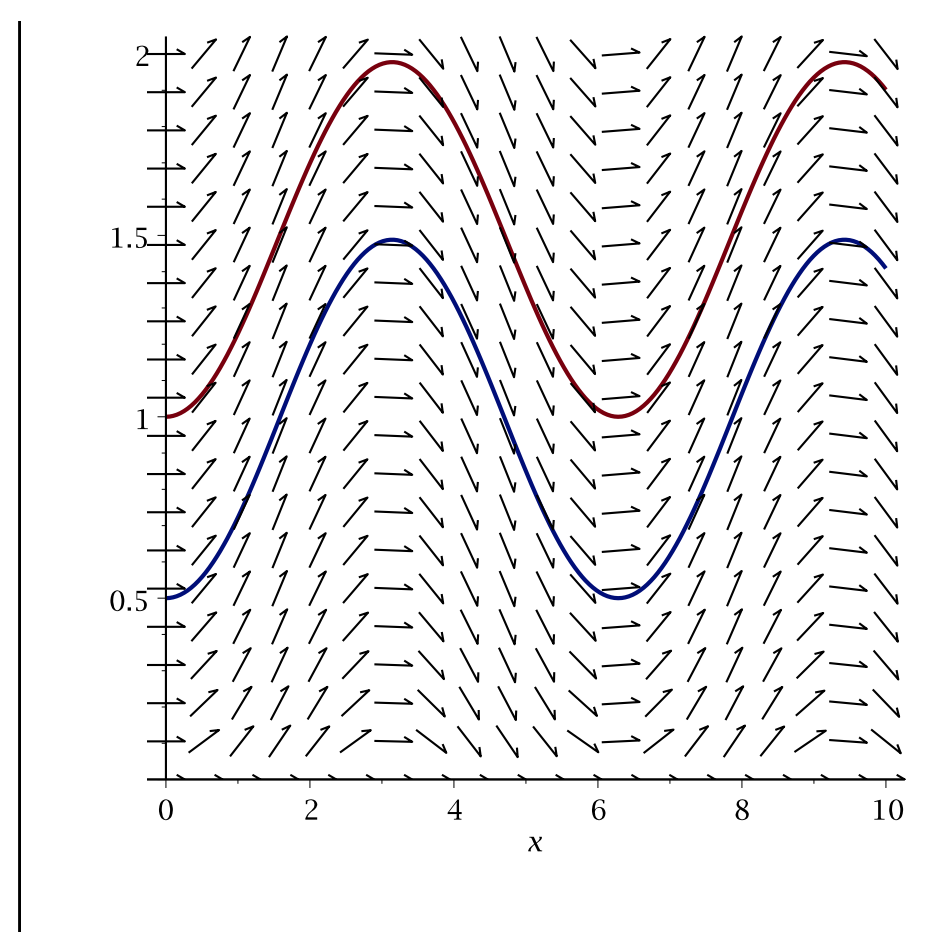